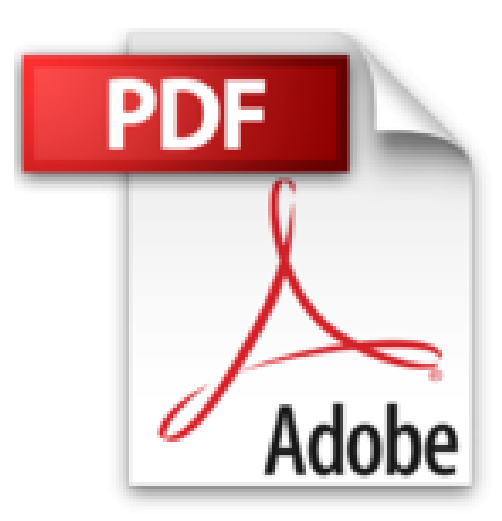

# **PHP et MySQL 5e poche pour les Nuls**

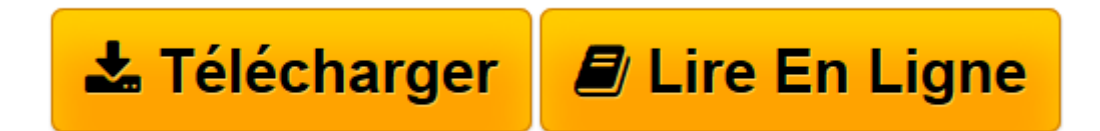

[Click here](http://bookspofr.club/fr/read.php?id=2754042938&src=fbs) if your download doesn"t start automatically

## **PHP et MySQL 5e poche pour les Nuls**

Janet VALADE

**PHP et MySQL 5e poche pour les Nuls** Janet VALADE

DEVELOPPEMENT D'UNE APPLICATION DE BASE DE DONNEES SUR LE WEB AVEC PHP ET MYSQL. Introduction à PHP et MySQL. Configuration de votre environnement de travail. Développement d'une application de base de données sur le Web. BASES DE DONNEES MYSQL. Construction de la base de données. Protection de vos données. PHP. A la découverte de PHP. Briques de base pour l'écriture de programmes en PHP. Mouvements de données

**[Télécharger](http://bookspofr.club/fr/read.php?id=2754042938&src=fbs)** [PHP et MySQL 5e poche pour les Nuls ...pdf](http://bookspofr.club/fr/read.php?id=2754042938&src=fbs)

**[Lire en ligne](http://bookspofr.club/fr/read.php?id=2754042938&src=fbs)** [PHP et MySQL 5e poche pour les Nuls ...pdf](http://bookspofr.club/fr/read.php?id=2754042938&src=fbs)

384 pages Extrait Extrait de l'introduction

Bienvenue dans le monde passionnant des applications de bases de données sur le Web ! Bien que ce livre vous expose les techniques vous permettant de construire n'importe quelle application exploitant une base de données, je vous recommande de commencer par une application simple. Vous en trouverez deux exemples dans cet ouvrage, choisis en vue de représenter deux types d'applications que l'on rencontre fréquemment sur le Web : les catalogues de produits et les sites réservés à des membres ou à des clients particuliers qui doivent s'enregistrer et fournir un mot de passe pour y avoir accès. Ces exemples sont suffisamment élaborés pour que leur réalisation fasse appel à plusieurs programmes. Ils mettent en oeuvre des données et des techniques de manipulation diversifiées, tout en restant faciles à comprendre. Vous pourrez aisément les adapter à la construction de toute une variété de sites Web, et en développer la structure pour y inclure toutes les fonctionnalités qui vous sembleront nécessaires.

#### Qu'y a-t-il dans ce livre ?

Ce livre est un guide chargé de vous faciliter la construction d'applications de bases de données. Il a été conçu comme une référence et non comme un outil pédagogique, aussi n'avez-vous nul besoin de le parcourir d'un bout à l'autre, page après page, sauf, bien sûr, si tel est votre désir. Vous pouvez en commencer la lecture n'importe où : au Chapitre 1, au Chapitre 9 ou ailleurs. J'ai divisé la tâche que représente la réalisation d'une application de base de données sur le Web en fragments d'informations faciles à digérer. Aussi une simple consultation du sommaire vous permettra-t-elle de localiser le sujet qui vous intéresse et de vous y reporter immédiatement. Si vous avez besoin d'informations supplémentaires contenues dans un autre chapitre, vous trouverez des références à ce chapitre.

Voici un échantillon de quelques-uns des sujets traités :

- Construction et utilisation d'une base de données MySQL.
- Inclusion d'instructions PHP dans un fichier HTML.
- Mise en oeuvre des fonctionnalités du langage PHP.
- Emploi de formulaires HTML pour collecter des informations en provenance des utilisateurs.
- Présentation dans une page Web d'informations extraites d'une base de données.

- Enregistrement d'informations dans une base de données. Présentation de l'éditeur

Avec cette 5e édition de *PHP et MySQL pour les Nuls version poche*, vous verrez qu'il n'est plus nécessaire d'être un as de la programmation pour développer des sites Web dynamiques et interactifs.

Ce livre vous introduira aux toutes dernières évolutions des deux langages. Vous apprendrez à manipuler tous lesoutils de gestion de sessions, les cookies, gérer le code XML et JavaScript, mettre en place des systèmes de sécurité, et bien d'autres choses encore...

#### **Au programme :**

Développer une application base de données sur le Web Protéger les données Un premier script PHP De PHP 4 à PHP 5 Mouvements de données XML et XSLT Réaliser un catalogue en ligne Créer un site Web à accès réservé

Biographie de l'auteur

Janet Valade est spécialiste du développement PHP et elle dirige une société américaine spécialisée dans la conception de sites Web. Elle est l'auteur de nombreux ouvrages sur la programmation Web.

Download and Read Online PHP et MySQL 5e poche pour les Nuls Janet VALADE #VPAILH1E5QW

Lire PHP et MySQL 5e poche pour les Nuls par Janet VALADE pour ebook en lignePHP et MySQL 5e poche pour les Nuls par Janet VALADE Téléchargement gratuit de PDF, livres audio, livres à lire, bons livres à lire, livres bon marché, bons livres, livres en ligne, livres en ligne, revues de livres epub, lecture de livres en ligne, livres à lire en ligne, bibliothèque en ligne, bons livres à lire, PDF Les meilleurs livres à lire, les meilleurs livres pour lire les livres PHP et MySQL 5e poche pour les Nuls par Janet VALADE à lire en ligne.Online PHP et MySQL 5e poche pour les Nuls par Janet VALADE ebook Téléchargement PDFPHP et MySQL 5e poche pour les Nuls par Janet VALADE DocPHP et MySQL 5e poche pour les Nuls par Janet VALADE MobipocketPHP et MySQL 5e poche pour les Nuls par Janet VALADE EPub

### **VPAILH1E5QWVPAILH1E5QWVPAILH1E5QW**